# **Instructions for the Multiple-Beneficiary Permittee Annual Report**

These instructions are designed to assist you in filing your multiple-beneficiary permittee (MBP) annual report through Revenue Online. To begin filing your annual report, follow the steps below.

- 1. Go to<https://online-tax.alaska.gov/>
- 2. Login to your Revenue Online account by entering your username and password in the upperright under the 'Log On' header.
- 3. Under the 'My Accounts' tab in the center of the screen, select the hyperlinked account ID to the left of the 'Gam MBP Annl Rprt' account type.
- 4. Select the 'File Now' hyperlink to begin filing your annual report.

You can select the 'Save Work' button in the bottom-left of the screen to save your progress at any time. When you return to the report, you will need to select the 'Change' button in the upper-right to edit your previously saved work. If you wish to discard your saved work, you can select the 'Discard' button. Lastly, if you want to view a PDF version of your saved work, select the 'Print' button.

#### **Who Must File**

All MBPs must file an annual report for each calendar year in which gaming activities were conducted.

## **Due Date of Report**

The annual report is available on January 1, and must be filed by February 28 of the year following the year in which the gaming activity was conducted. In addition, a filing extension can be requested through your annual report account on Revenue Online. A hyperlink titled 'Request a Filing Extension' will be located in the upper-right of this account.

## **Required Attachments**

- IRS Form 940
- IRS Form W-2 for each employee
- IRS Form W-3
- CPA reviewed financial statements (can also be submitted separately through your annual report account)

## **Bingo and Pull-Tab Reporting**

Accrual accounting is required when reporting bingo and pull-tab activity. You may wish to consult an accounting professional to prepare your books before starting this report. The accrual method requires gross receipts and prizes paid out to be reported in the year of the sale, inventory to be reported at cost, and for various adjustments, such as accounts payable for pull-tab purchases and wages not paid by the end of the year, to be made through Schedules F and F-1.

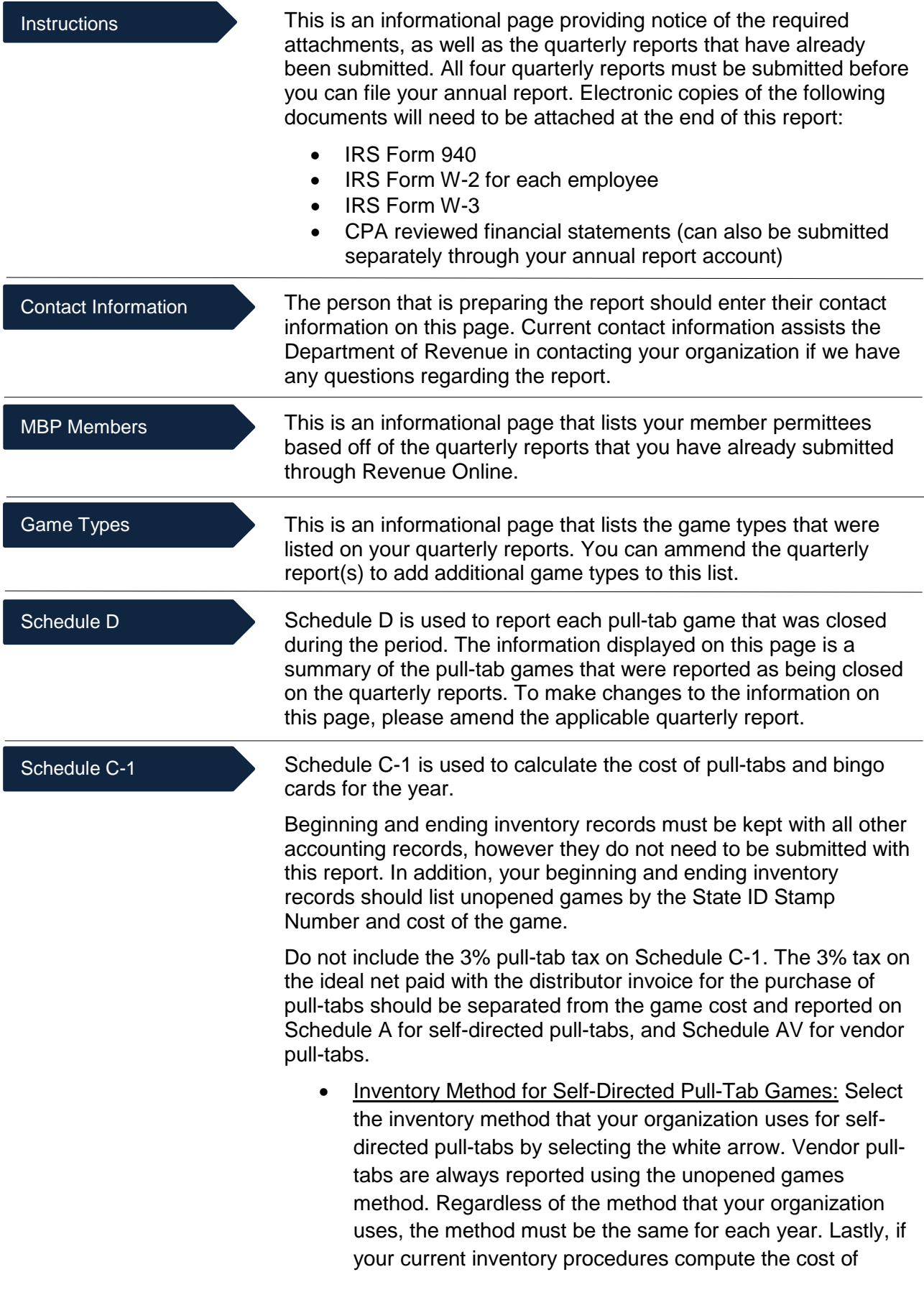

inventory using a more precise method, such as the percentage of completion of individual games, then you may use that method for reporting purposes.

- Cost of Games 1st Quarter: This value pulls from the cost of games reported on your 1st quarter report.
- Cost of Games 2nd Quarter: This value pulls from the cost of games reported on your 2nd quarter report.
- Cost of Games 3rd Quarter: This value pulls from the cost of games reported on your 3rd quarter report.
- Cost of Games 4th Quarter: This value pulls from the cost of games reported on your 4th quarter report.
- Cost of Games This Year: This field is automatically calculated based on the cost of games from your four quarterly reports. For self-directed gaming activity, this amount should be reported on Schedule A. For vendor pulltabs, this amount should be reported on Schedule AV.
- Cost of Games Destroyed, Lost, Stolen, or Damaged: These fields report the cost of games that were destroyed, lost, stolen, or damaged. To make changes to the information in these fields, please amend the applicable quarterly report. As a reminder, destroyed, lost, stolen, or damaged pull-tab game(s) should also be reported as withdrawn from sale through the 'Withdraw Pull-Tabs From Sales' hyperlink that is available through both your quarterly and annual report accounts on Revenue Online.

#### Schedule AV

Schedule AV is used to report all sales of pull-tabs by vendor(s) registered under AS 05.15.188 to sell pull-tabs on behalf of the MBP. The information displayed on this page pulls from the quarterly reports that you have already submitted. To make changes to the information on this page, please amend the applicable quarterly report.

#### Schedule A

Schedule A is used to report the allocable share of each game type for each member permittee. A separate row is displayed for each permittee and game type. In addition, MBPs must use accrual accounting to report bingo and pull-tab gaming activity on an annual basis, and the closed game (ideal net) method is not allowed. Other game types can be reported using either the cash or modified cash method of accounting, see 15 AAC 160.830 for more information. The information displayed on this page pulls from the quarterly reports that you have already submitted. To make changes to the information on this page, please amend the applicable quarterly report.

*Caution: Expenses are limited on an annual basis. If the total expenses for a specific gaming activity exceed the allowed limitation, any amount over the limitation must still be reported.*

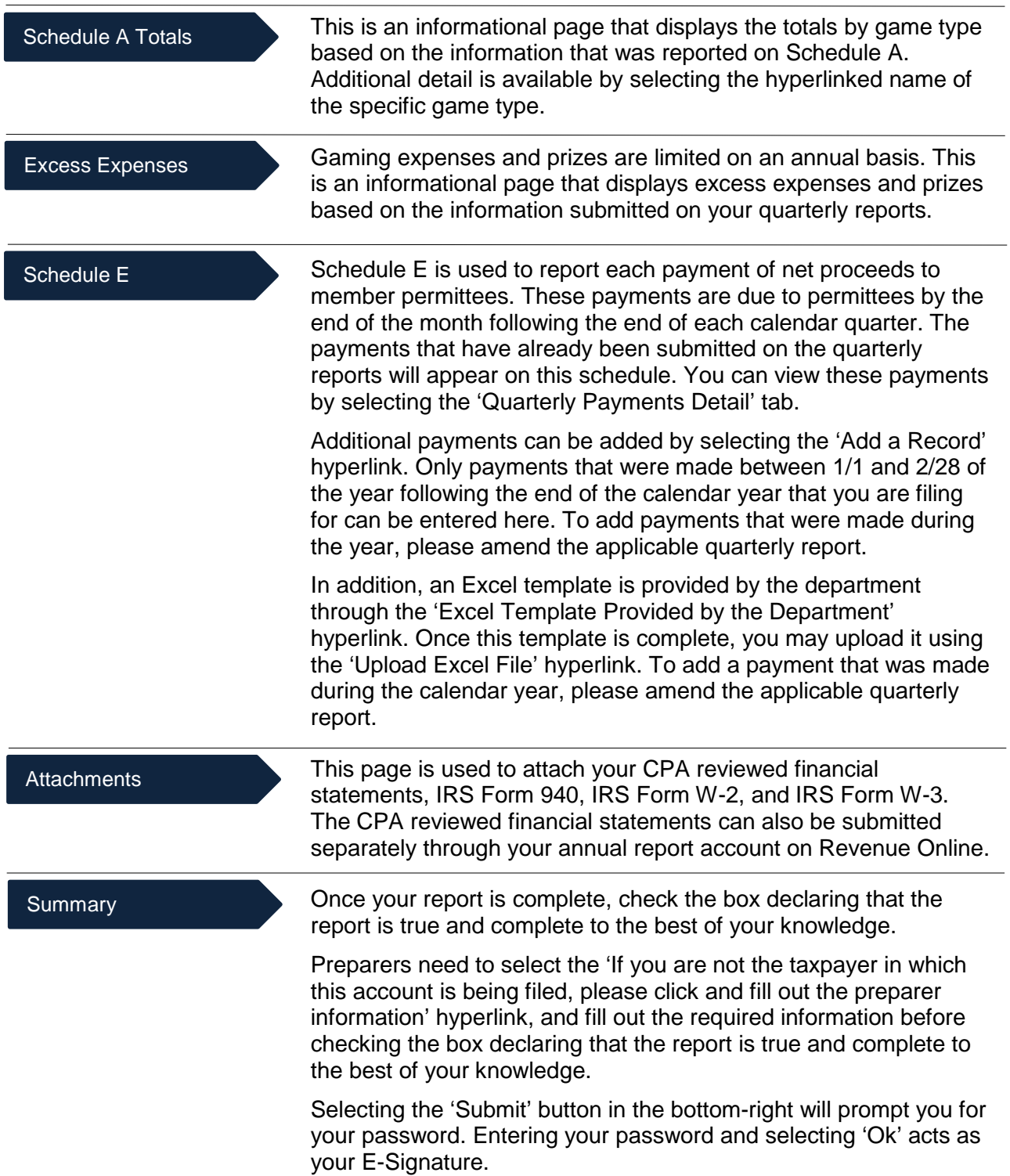